# DATA COMMUNICATOIN NETWORKING

**Instructor: Ouldooz Baghban Karimi Course Textbook:** Computer Networking: A Top-Down Approach Kurose, Ross

#### **Internet Service Providers (ISPs)**

- Connect the end systems to the Internet
	- **Residential**
	- Company
	- **-** University

#### **Access ISPs interconnected**

Complex connection among ISPs connected to end hosts

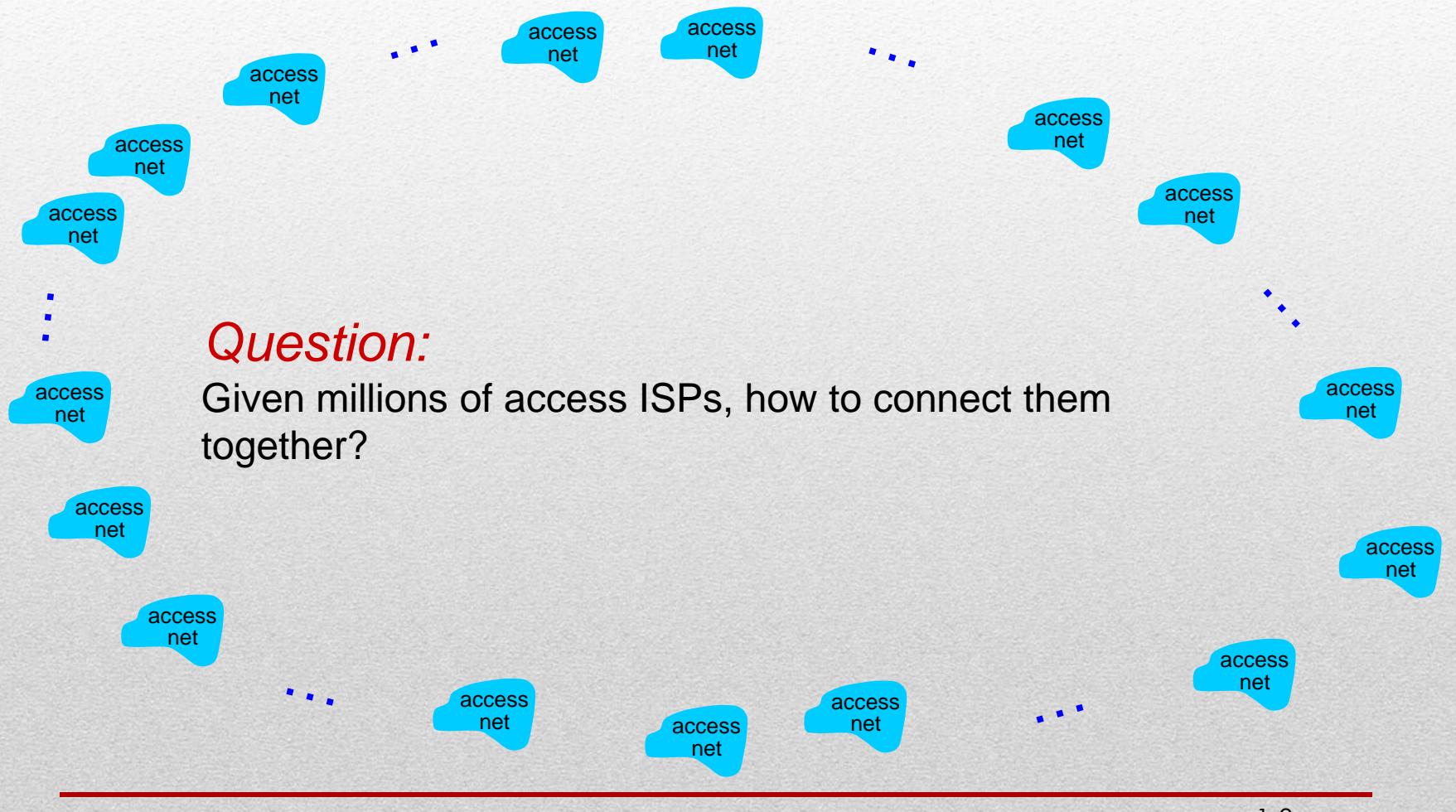

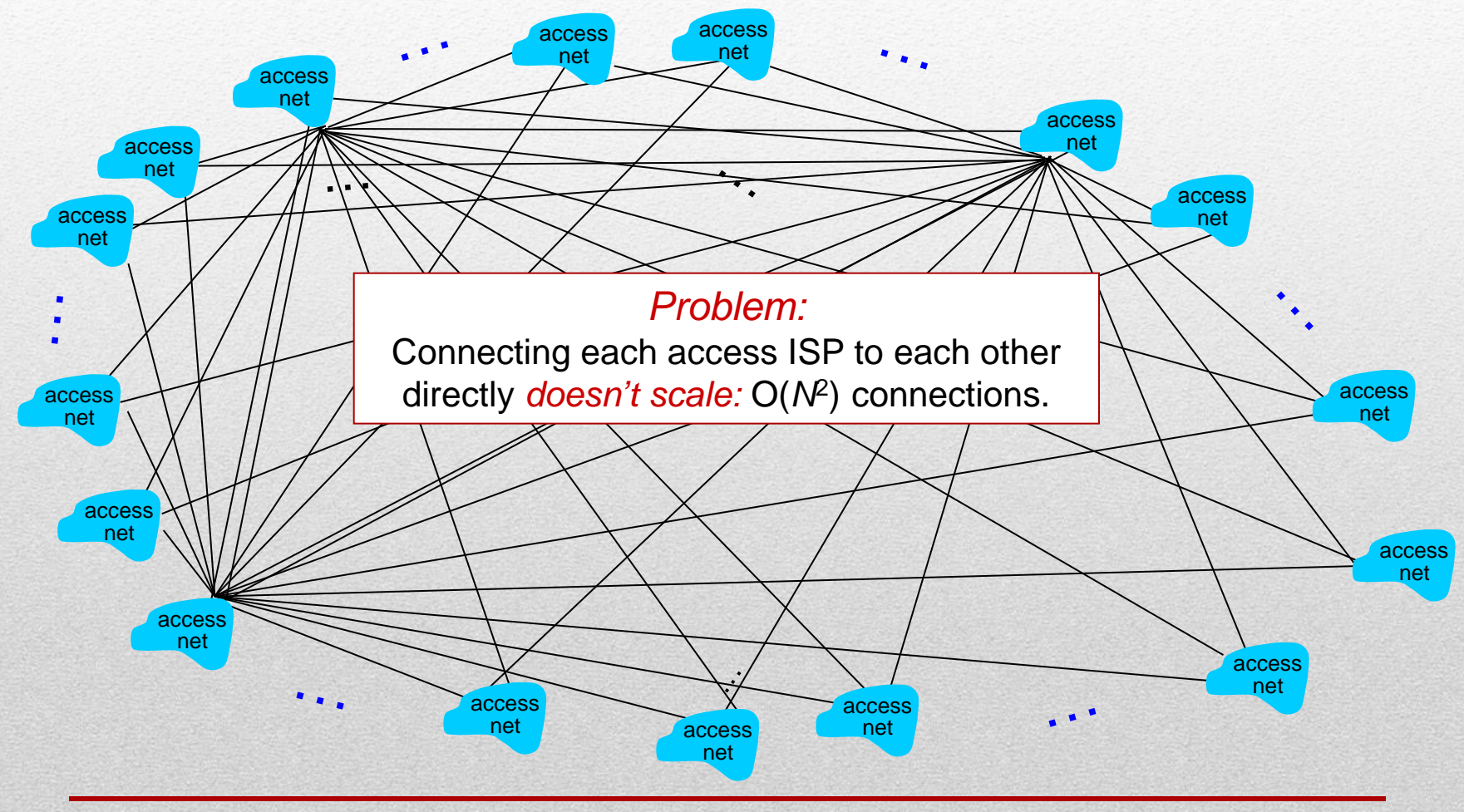

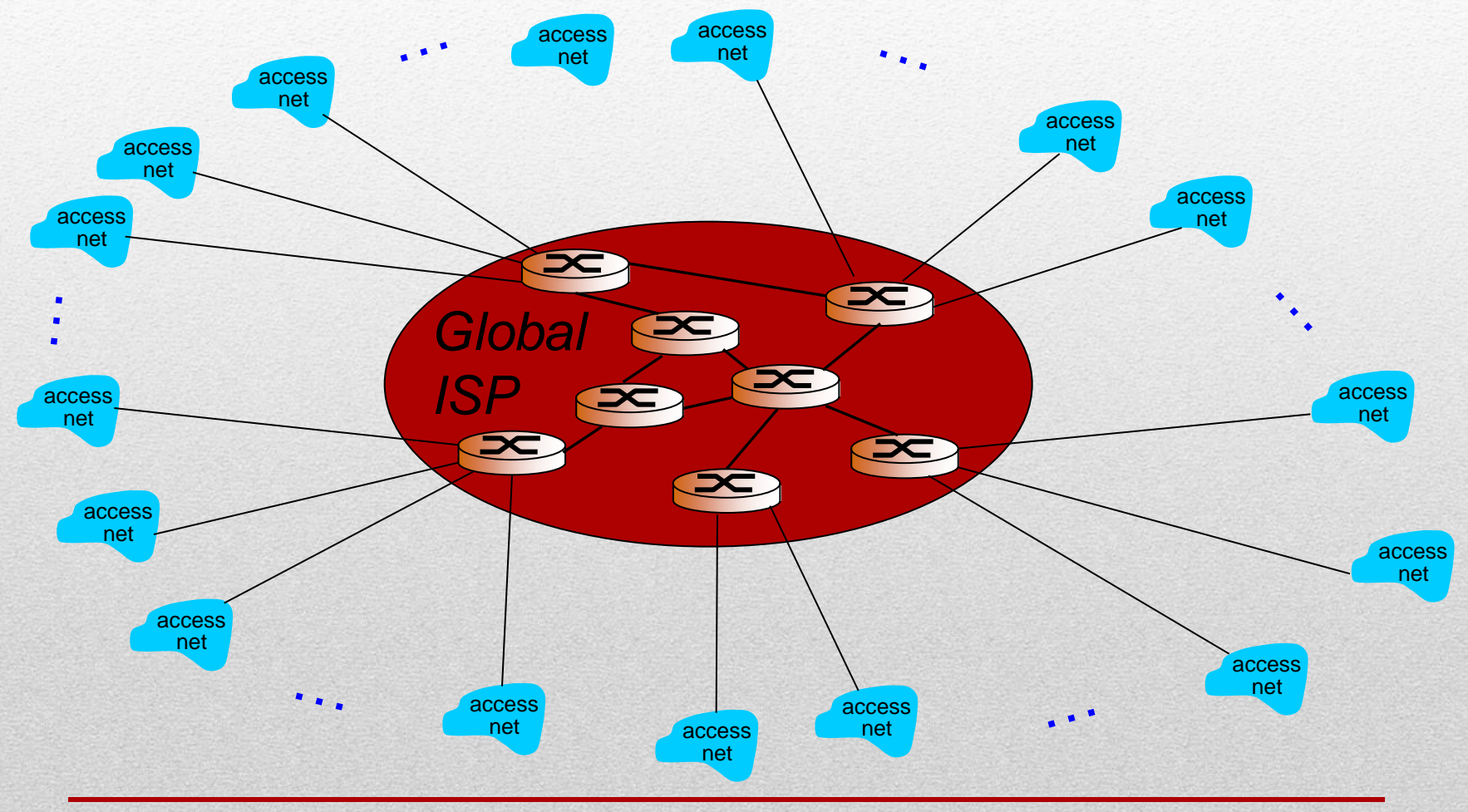

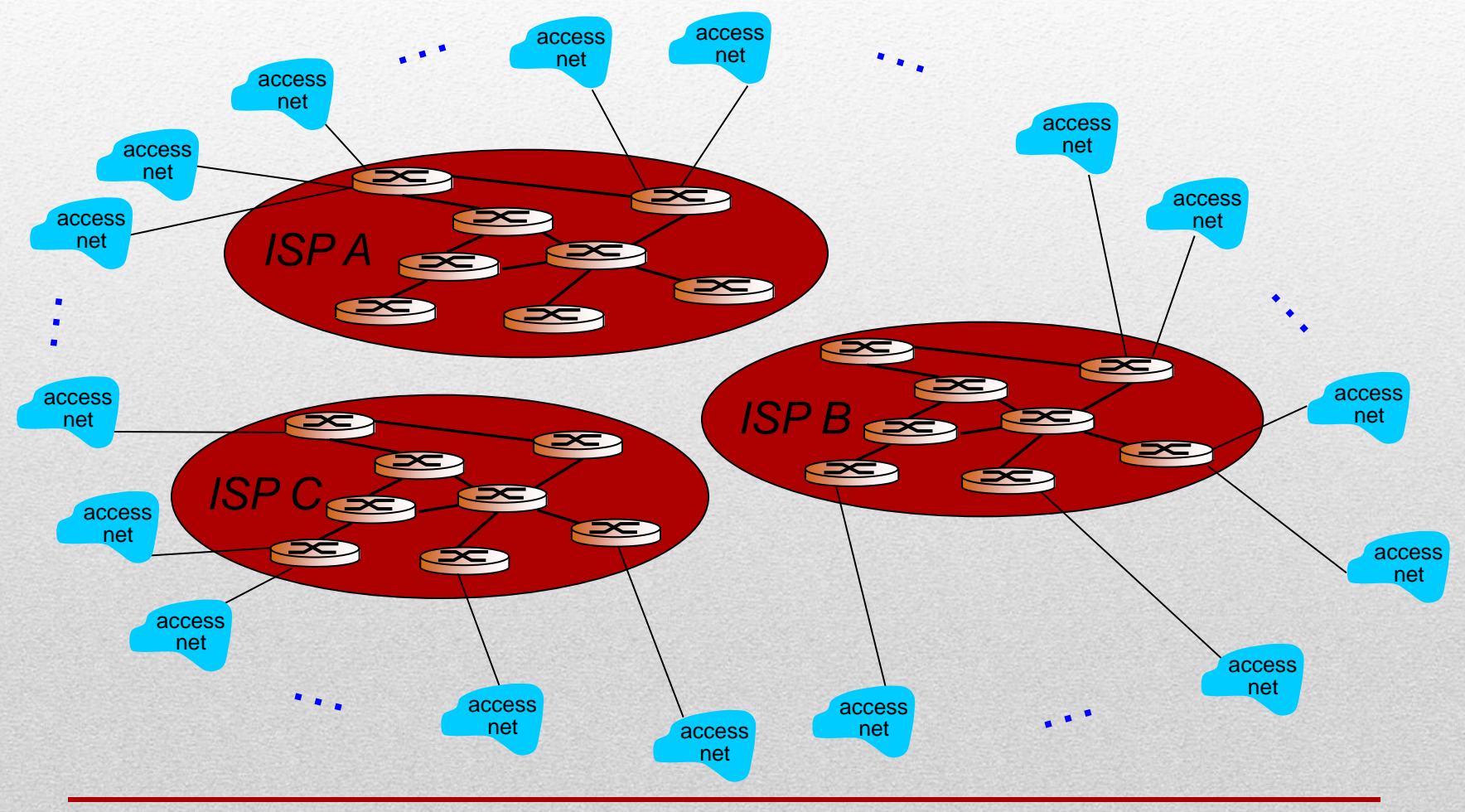

#### **Global Transit ISP**

- Customer and Provider ISPs have economic agreements
- Competitor Global Transit ISPs will start
	- Competitors must be connected
		- Internet Exchange Points(IXPs) and Peering Links

#### **Regional Networks**

- Regional ISPs to connect access networks to ISPs
- **Content Provider Networks**
	- Microsoft, Google, Akamai
	- Bring servicers close to end user

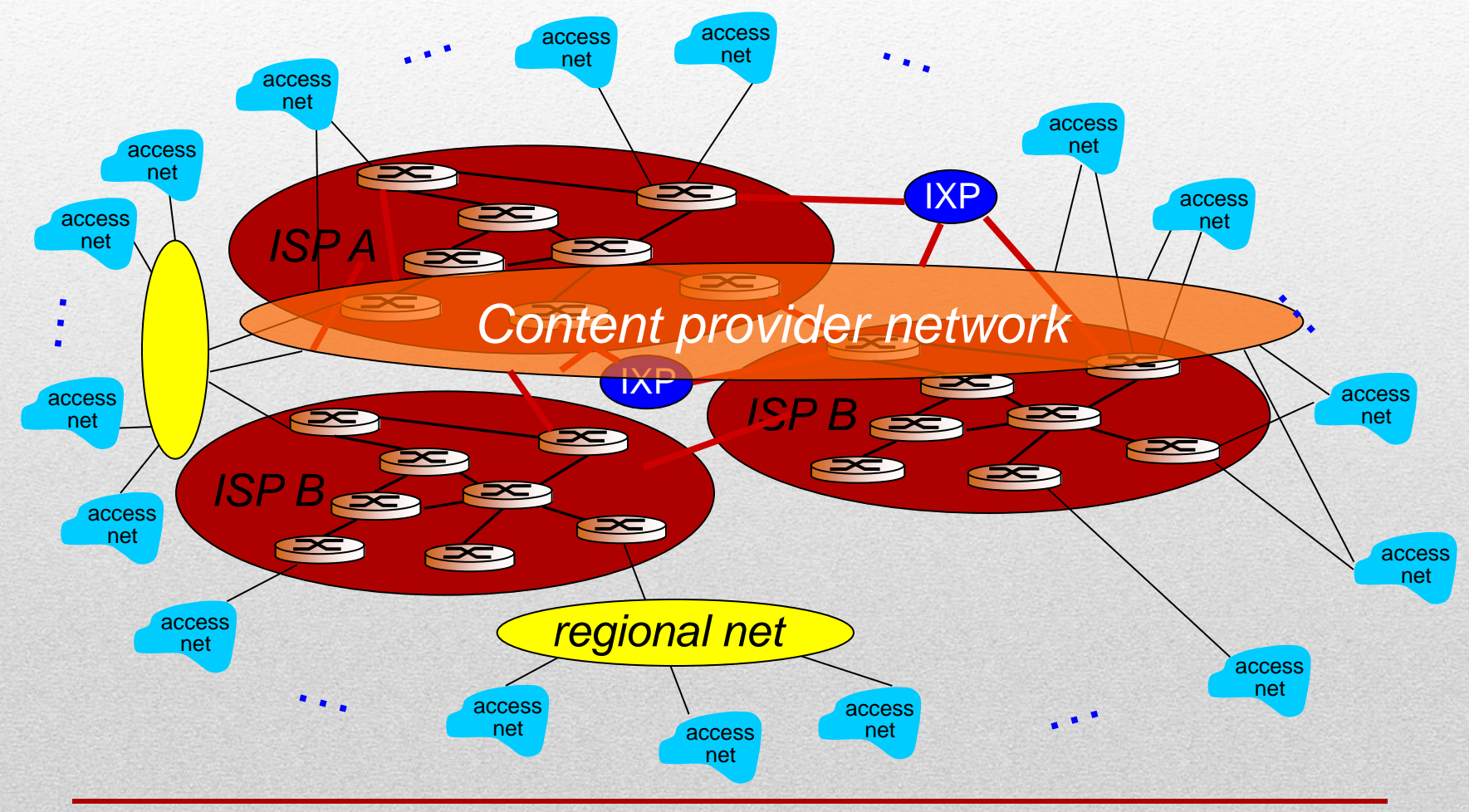

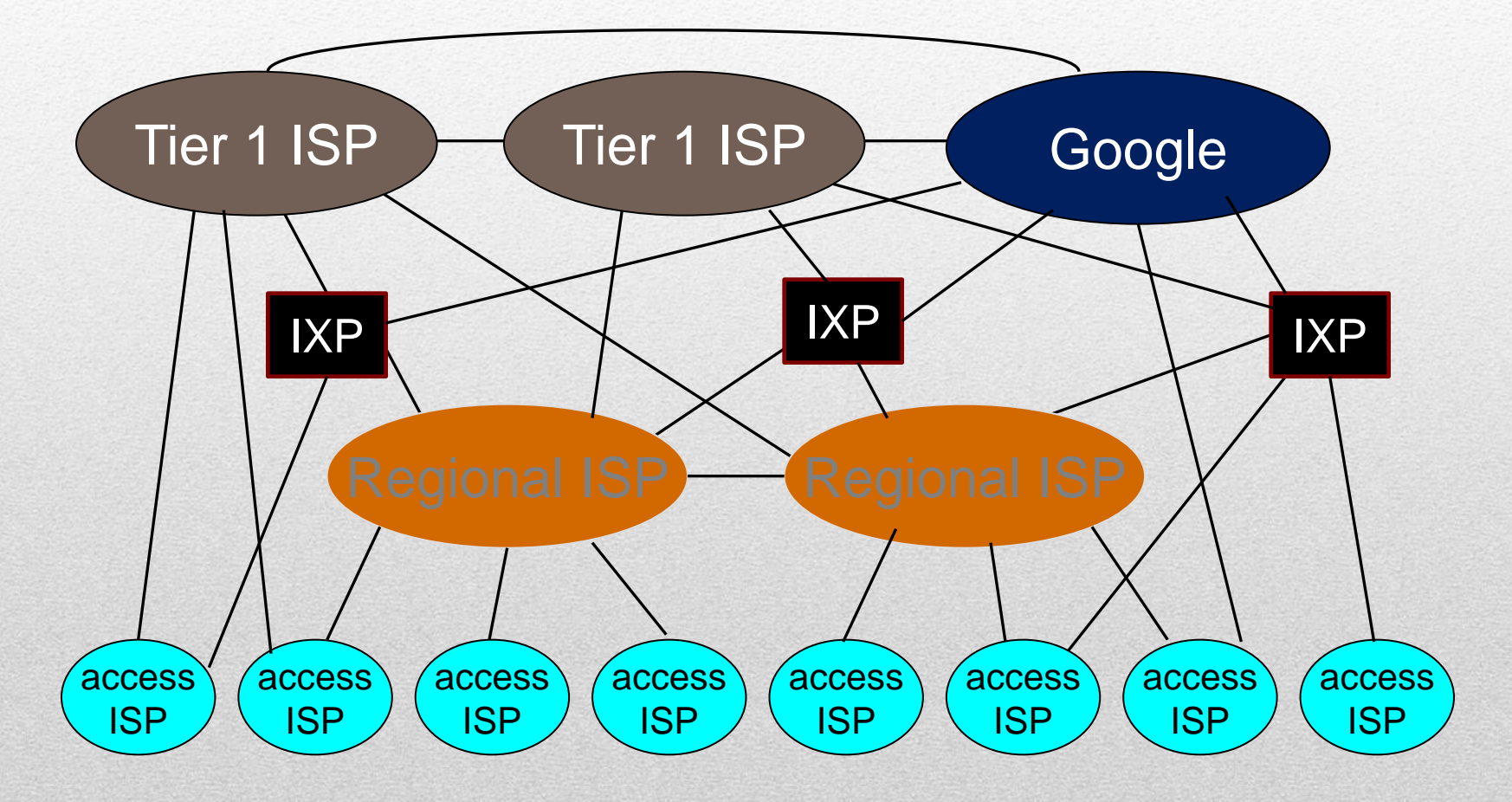

# Tier-1 ISP

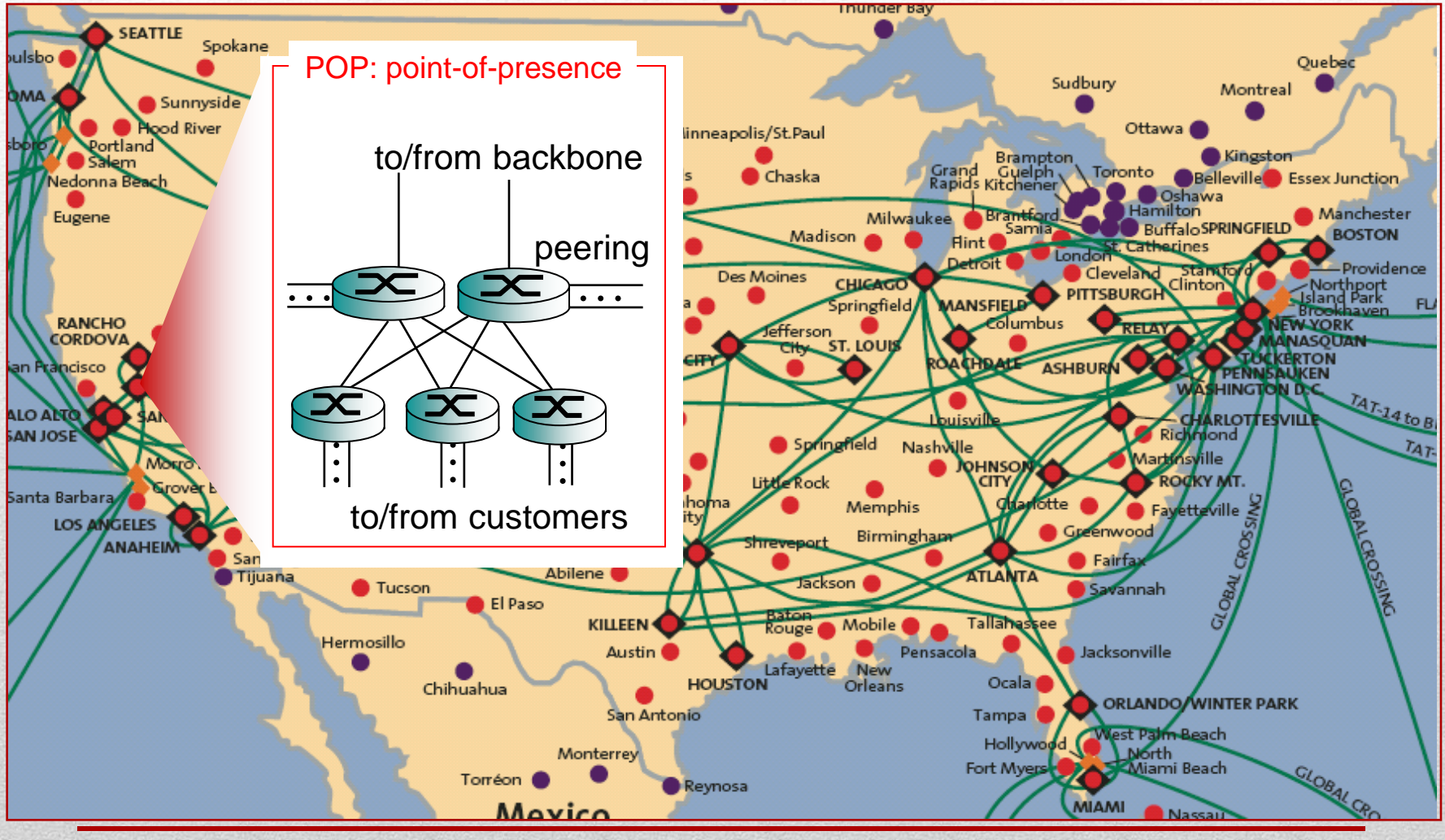

### Introduction to networks & the Internet

#### **Internet**

- Network of networks
	- Network Edge
		- Access Networks
	- Network Core
		- Packet Switching
		- Circuit Switching
	- **·** ISP Structure
		- **Access ISPs**
		- **Regional Networks**
		- Global ISPs
		- $I/XPS$
- **Loss, Delay,…**
- **Protocol Stack**
- **Service Model**

# Packet Delay & Loss

#### **Queue in router buffers**

- Packet arrival rate to link temporarily exceeds output link capacity
	- **Waiting packets in buffer**  $\rightarrow$  **Delay**
	- $\cdot$  Full Buffer: Packets Dropped  $\rightarrow$  Loss

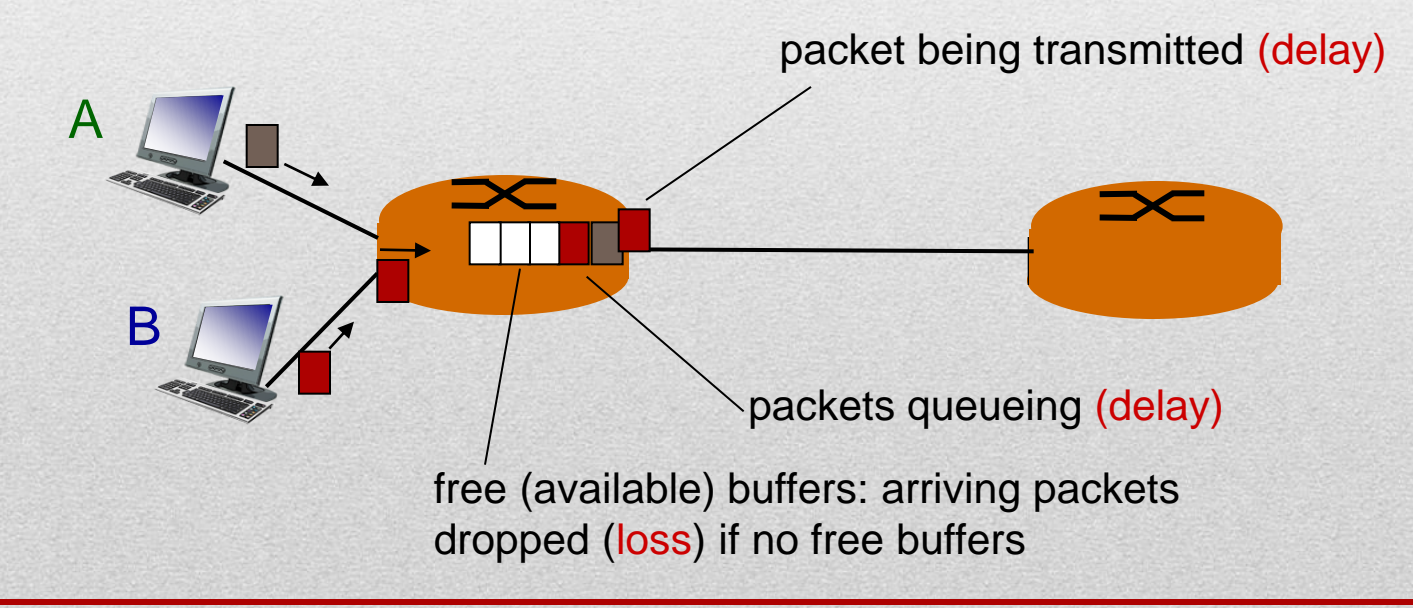

# Packet Delay

#### **Delay**

- **Transmission:** Transmission using the limited capacity medium
- **Propagation:** Propagation in the medium
- **Processing:** Checking the bit error, determining output link,...
- **Queuing:** Waiting to be sent at the output link
	- **depends on the congestion level of the router**

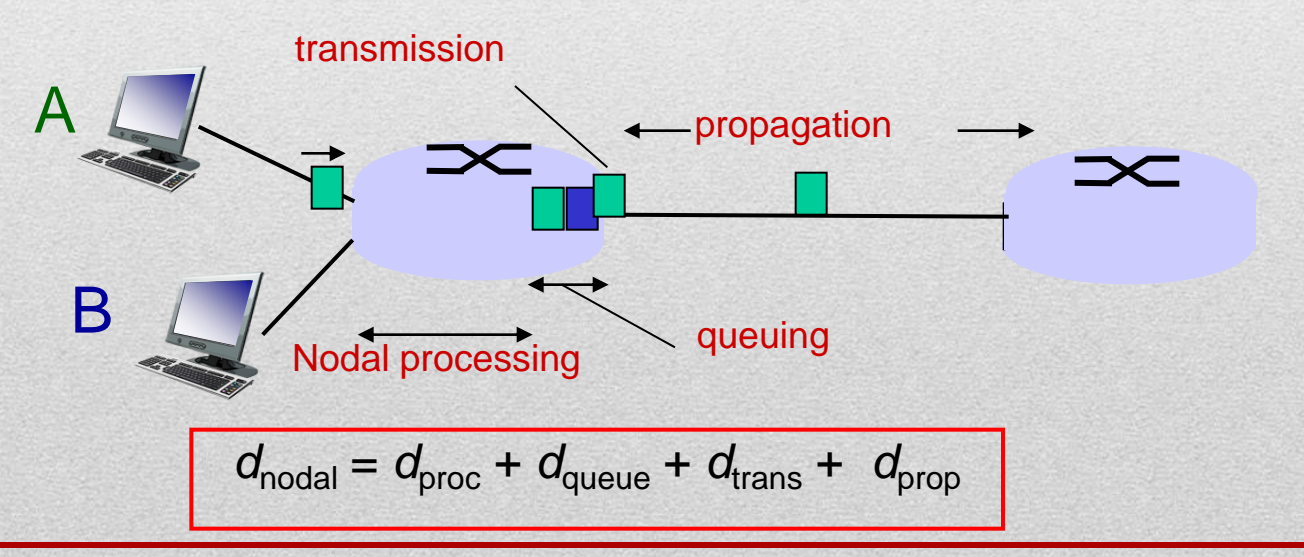

# Packet Delay

#### **· Delay**

- **Transmission:** Transmission using the limited capacity medium
- **Propagation:** Propagation in the medium
- **Processing:** Checking the bit error, determining output link,...
- **Queuing:** Waiting to be sent at the output link
	- **depends on the congestion level of the router**

#### d<sub>trans</sub>: transmission delay:

- *L*: packet length (bits)
- *R*: link *bandwidth (bps)*

$$
\blacksquare \quad d_{\text{trans}} = L/R
$$

#### *d*<sub>prop</sub>: propagation delay:

- *d*: length of physical link
- *s*: propagation speed in medium  $(-2x10^8 \text{ m/sec})$

$$
\bullet \quad d_{\text{prop}} = d/s
$$

### Queuing Delay

*R:* link bandwidth (bps) *L:* packet length (bits) a: average packet arrival rate

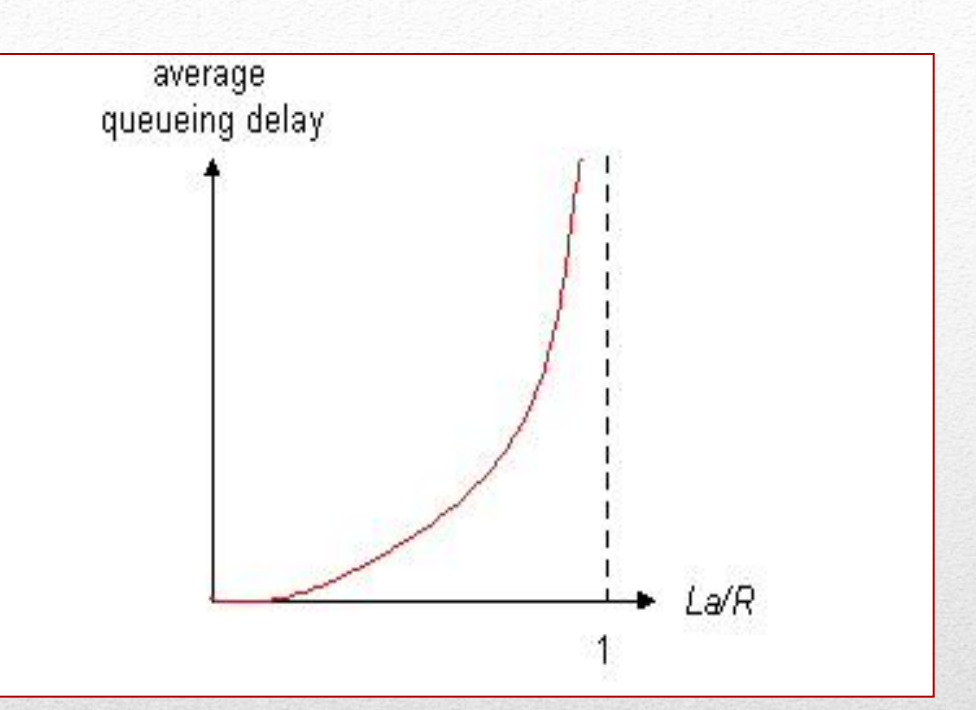

- *La/R* ~ 0: avg. queuing delay small
- *La/R* -> 1: avg. queuing delay large
- *La/R* > 1: more "work" arriving than can be serviced, average delay infinite!

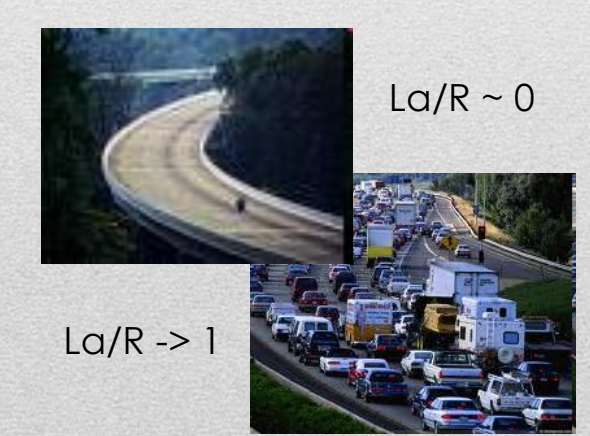

# Real Internet Delays & Routes

#### **Traceroute**

- E.g. "Traceroute cs.sfu.ca"
- www.traceroute.org
- Provides delay measurement from source to router along end-end Internet path towards destination.
- For all *i:*
	- Sends three packets that will reach router *i* on path towards destination
	- Router *i* will return packets to sender
	- Sender times interval between transmission and reply.

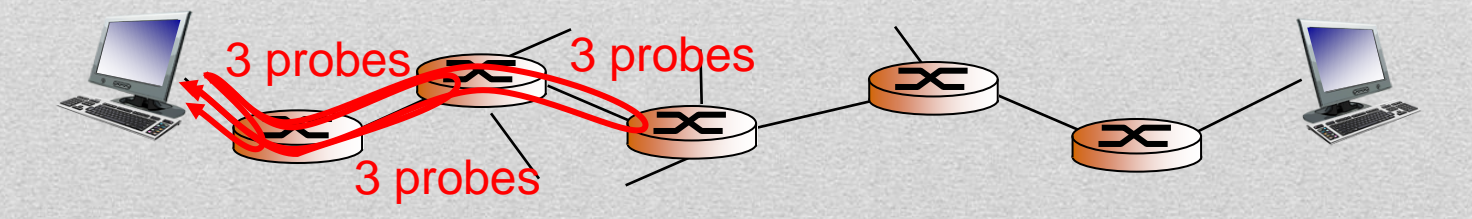

### Real Internet Delays & Routes

traceroute: from gaia.cs.umass.edu to www.eurecom.fr

1 cs-gw (128.119.240.254) 1 ms 1 ms 2 ms 2 border1-rt-fa5-1-0.gw.umass.edu (128.119.3.145) 1 ms 1 ms 2 ms 3 cht-vbns.gw.umass.edu (128.119.3.130) 6 ms 5 ms 5 ms 4 jn1-at1-0-0-19.wor.vbns.net (204.147.132.129) 16 ms 11 ms 13 ms 5 jn1-so7-0-0-0.wae.vbns.net (204.147.136.136) 21 ms 18 ms 18 ms 6 abilene-vbns.abilene.ucaid.edu (198.32.11.9) 22 ms 18 ms 22 ms nycm-wash.abilene.ucaid.edu (198.32.8.46) 22 ms 22 ms 22 ms 8 62.40.103.253 (62.40.103.253) 104 ms 109 ms 106 ms 9 de2-1.de1.de.geant.net (62.40.96.129) 109 ms 102 ms 104 ms 10 de.fr1.fr.geant.net (62.40.96.50) 113 ms 121 ms 114 ms 11 renater-gw.fr1.fr.geant.net (62.40.103.54) 112 ms 114 ms 112 ms 12 nio-n2.cssi.renater.fr (193.51.206.13) 111 ms 114 ms 116 ms 13 nice.cssi.renater.fr (195.220.98.102) 123 ms 125 ms 124 ms 14 r3t2-nice.cssi.renater.fr (195.220.98.110) 126 ms 126 ms 124 ms 15 eurecom-valbonne.r3t2.ft.net (193.48.50.54) 135 ms 128 ms 133 ms 16 194.214.211.25 (194.214.211.25) 126 ms 128 ms 126 ms  $17***$  $18$  \* \* 19 fantasia.eurecom.fr (193.55.113.142) 132 ms 128 ms 136 ms 3 delay measurements from gaia.cs.umass.edu to cs-gw.cs.umass.edu \* means no response (probe lost, router not replying) trans-oceanic link

### Packet Loss

- Queue (buffer) preceding link in buffer has finite capacity
- Packet arriving to full queue dropped (lost)
- Lost packet may be retransmitted by previous node, by source end system, or not at all

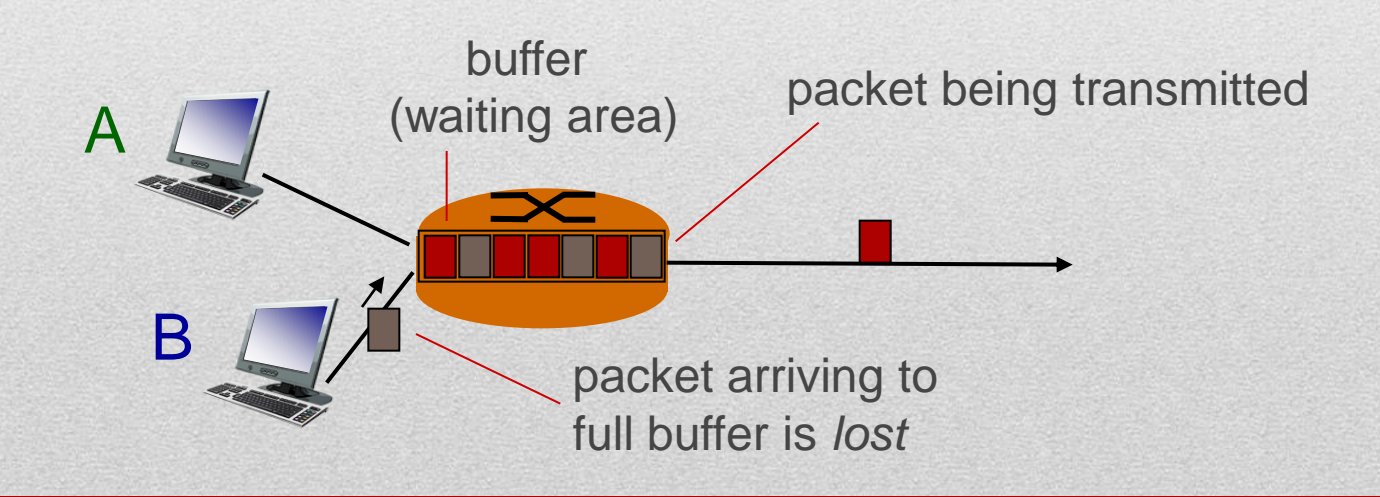

### Throughput

- *Throughput:* rate (bits/time unit) at which bits transferred between sender/receiver
	- *Instantaneous:* rate at given point in time
	- *Average:* rate over longer period of time

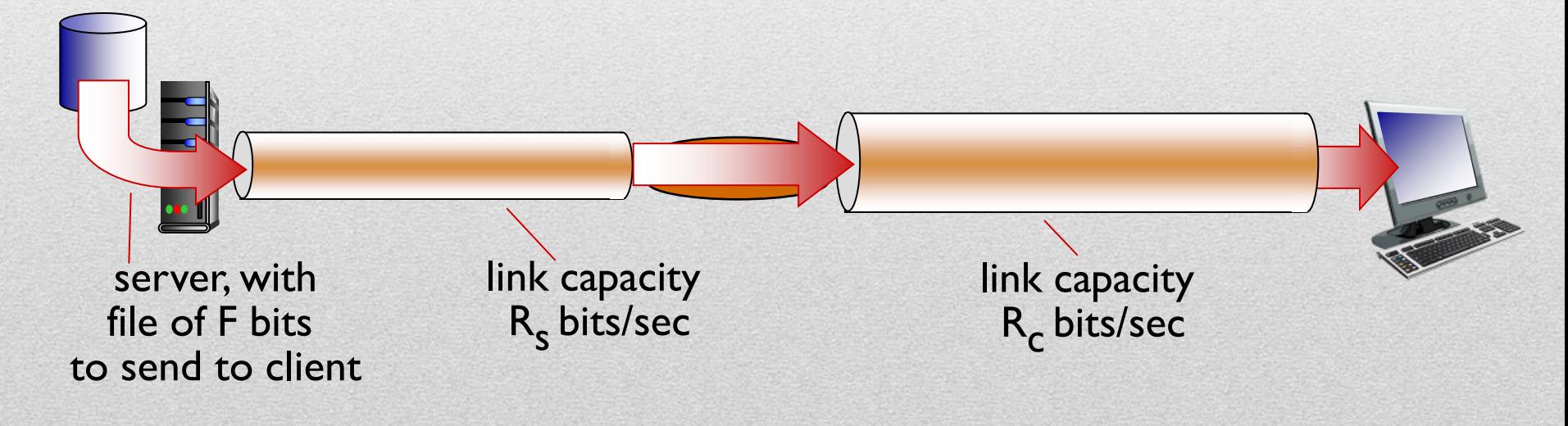

# **Throughput**

 $R_s < R_c$  What is average end-end throughput?

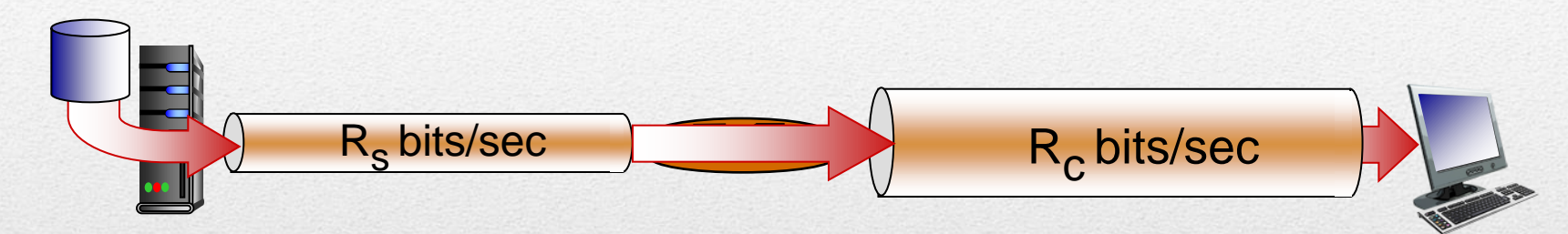

 $R_s$  >  $R_c$  What is average end-end throughput?

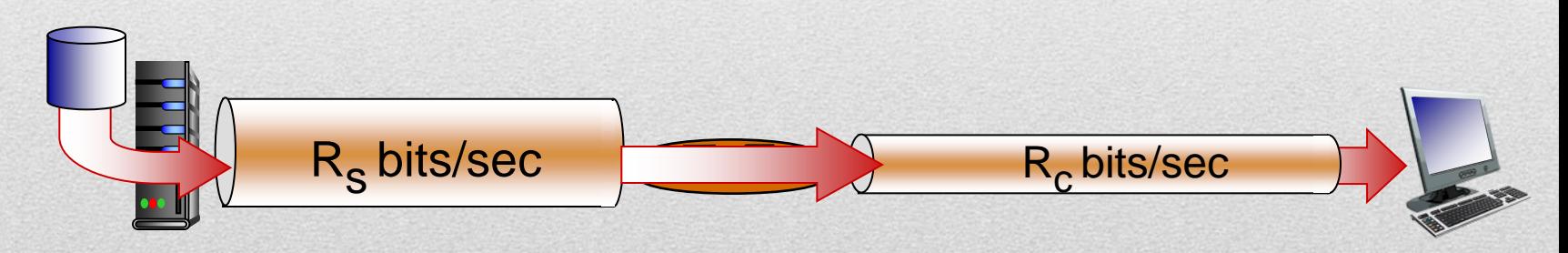

Bottleneck Link: Link on end-end path that constrains end-end throughput

# Throughput

- Per-connection end-end throughput:  $min(R_c, R_s, R/10)$
- In practice:  $R_c$  or  $R_s$  is often bottleneck

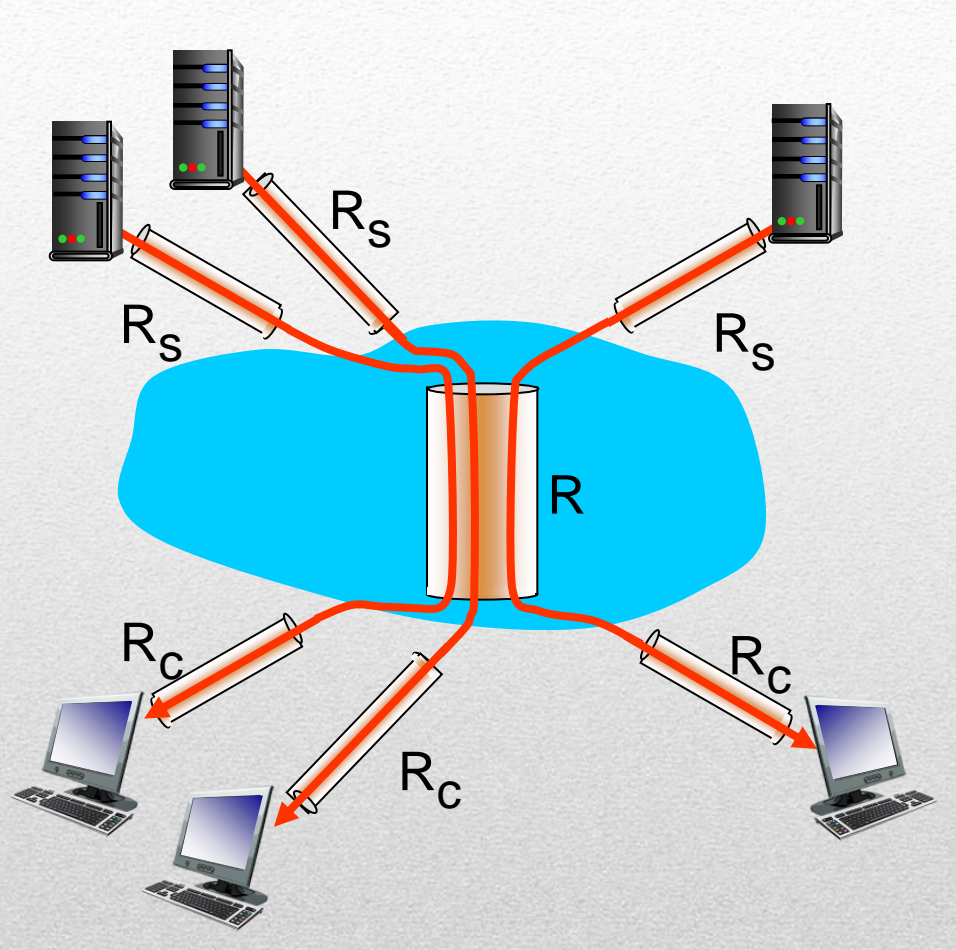

10 connections (fairly) share backbone bottleneck link R bits/sec

### **Protocol Layers**

#### **Dealing with a complex system**

Different components with different functionalities

#### **Organization**

- Layered reference model for discussion
- Explicit structure for identification, relationship of pieces
- Modularizations for maintenance and update
	- Change of each layer service transparent to the rest of the system
- Is it also harmful?

### **Protocol Layers : An Example**

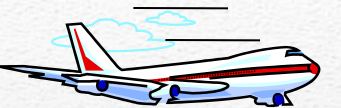

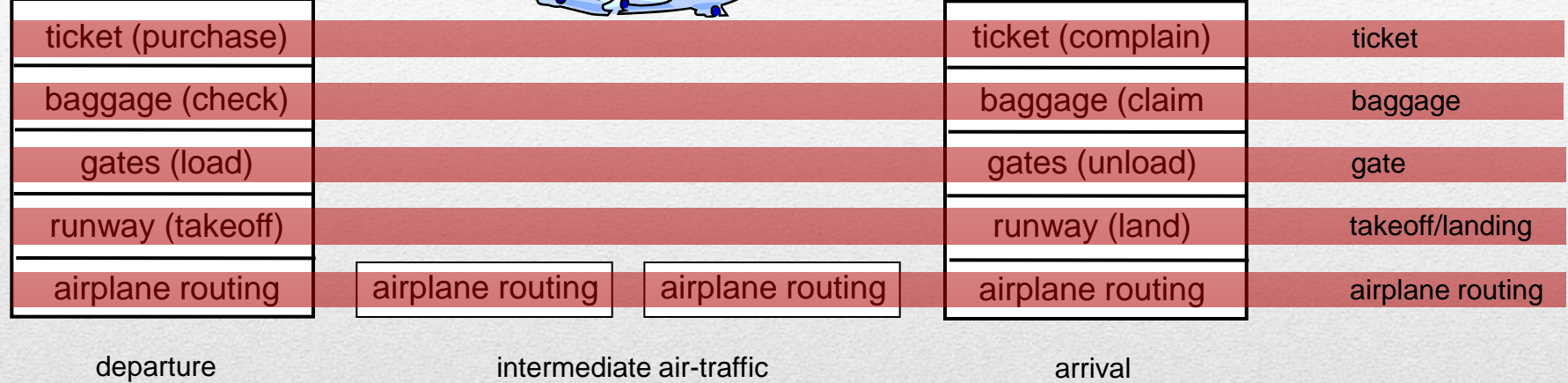

airport

Layers*:* each layer implements a service

control centers

- Via its own internal-layer actions
- Relying on services provided by layer below

airport

# Internet Protocol Stack

- *Application:* supporting network applications
	- FTP, SMTP, HTTP
- *Transport:* process-process data transfer
	- TCP, UDP
- Network: routing of datagrams from source to destination
	- IP, routing protocols
- *Link:* data transfer between neighboring network elements
	- Ethernet, 802.111 (WiFi), PPP
- *Physical:* bits "on the wire"

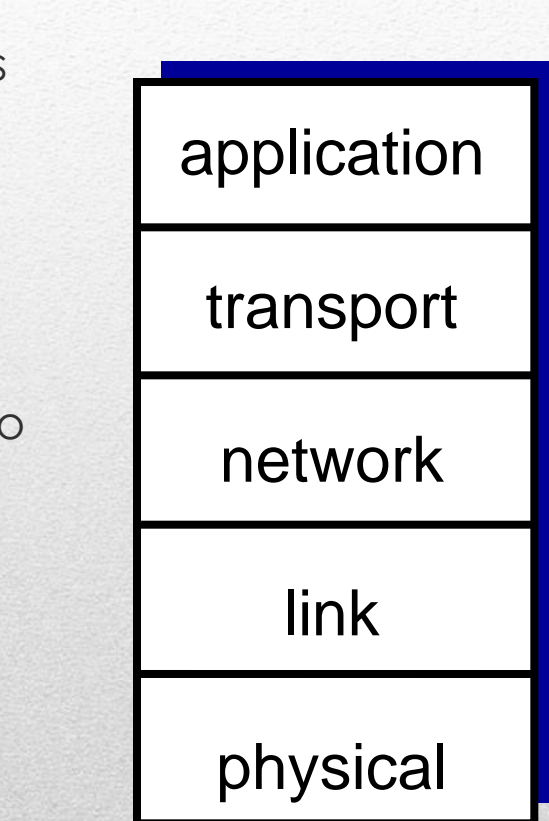

# ISO/OSI Reference Model

- *Presentation:* allow applications to interpret meaning of data
	- e.g., encryption, compression, machine-specific conventions
- *Session:* synchronization, checkpointing, recovery of data exchange
- Internet stack "missing" these layers!
	- These services, *if needed,* must be implemented in application

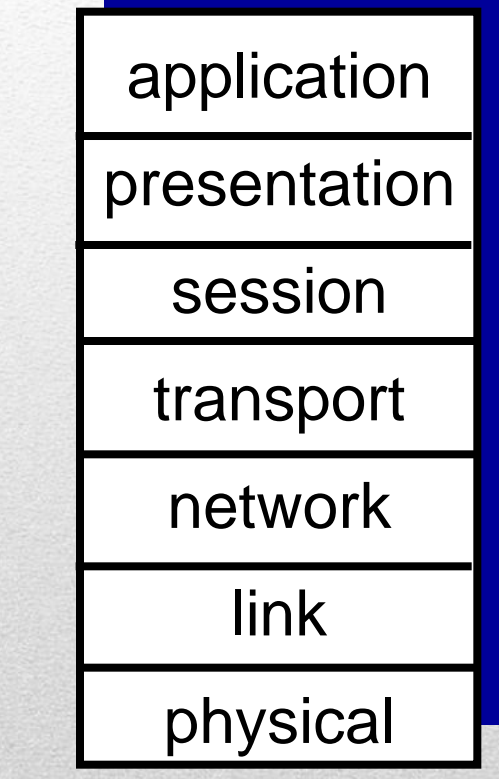

# Network Security

- Network security
	- How bad guys can attack computer networks
	- How we can defend networks against attacks
	- How to design architectures that are immune to attacks
- Internet not originally designed with security in mind
	- *Original vision:* "a group of mutually trusting users attached to a transparent network"
	- Internet protocol designers playing "catch-up "
	- Security considerations in all layers!